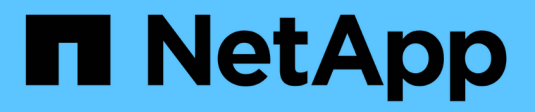

# **Google Cloud NetApp volumes**

Astra Trident

NetApp August 14, 2024

This PDF was generated from https://docs.netapp.com/fr-fr/trident/trident-use/gcnv.html on August 14, 2024. Always check docs.netapp.com for the latest.

# **Sommaire**

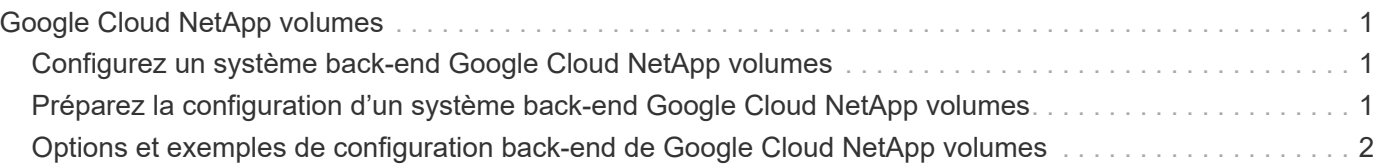

# <span id="page-2-0"></span>**Google Cloud NetApp volumes**

## <span id="page-2-1"></span>**Configurez un système back-end Google Cloud NetApp volumes**

Vous pouvez désormais configurer Google Cloud NetApp volumes en tant que back-end pour Astra Trident. Vous pouvez relier des volumes NFS à l'aide d'un système back-end Google Cloud NetApp volumes.

 Google Cloud NetApp Volumes is a tech preview feature in Astra Trident 24.06.

## **Détails du pilote Google Cloud NetApp volumes**

ASTRA Trident fournit le google-cloud-netapp-volumes pilote pour communiquer avec le cluster. Les modes d'accès pris en charge sont : *ReadWriteOnce* (RWO), *ReadOnlyMey* (ROX), *ReadWriteMaly* (RWX), *ReadWriteOncePod* (RWOP).

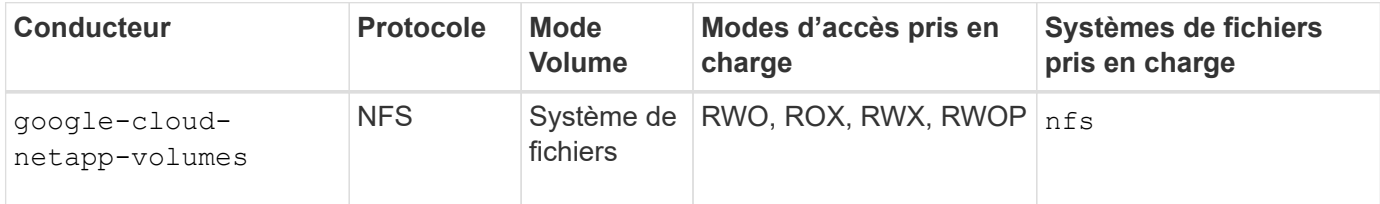

## <span id="page-2-2"></span>**Préparez la configuration d'un système back-end Google Cloud NetApp volumes**

Avant de pouvoir configurer votre système back-end Google Cloud NetApp volumes, vous devez vous assurer que les exigences suivantes sont respectées.

## **Prérequis pour les volumes NFS**

Si vous utilisez Google Cloud NetApp volumes pour la première fois ou dans un nouvel emplacement, une configuration initiale est requise pour configurer Google Cloud NetApp volumes et créer un volume NFS. Reportez-vous à la ["Avant de commencer".](https://cloud.google.com/netapp/volumes/docs/before-you-begin/application-resilience)

Vérifiez les points suivants avant de configurer le système back-end Google Cloud NetApp volumes :

- Compte Google Cloud configuré avec le service Google Cloud NetApp volumes. Reportez-vous à la ["Google Cloud NetApp volumes".](https://cloud.google.com/netapp-volumes)
- Numéro de projet de votre compte Google Cloud. Reportez-vous à la ["Identification des projets".](https://cloud.google.com/resource-manager/docs/creating-managing-projects#identifying_projects)
- Un compte de service Google Cloud avec le rôle d'administrateur NetApp volumes (netappcloudvolumes.admin). Reportez-vous à la ["Rôles et autorisations de gestion des identités et](https://cloud.google.com/netapp/volumes/docs/get-started/configure-access/iam#roles_and_permissions) [des accès"](https://cloud.google.com/netapp/volumes/docs/get-started/configure-access/iam#roles_and_permissions).
- Fichier de clé API pour votre compte GCNV. Reportez-vous à ["Authentifiez-vous à l'aide de clés API"](https://cloud.google.com/docs/authentication/api-keys)

• Un pool de stockage. Reportez-vous à la ["Présentation des pools de stockage"](https://cloud.google.com/netapp/volumes/docs/configure-and-use/storage-pools/overview).

Pour plus d'informations sur la configuration de l'accès à Google Cloud NetApp volumes, consultez ["Configurez l'accès à Google Cloud NetApp volumes"](https://cloud.google.com/netapp/volumes/docs/get-started/configure-access/workflow#before_you_begin)la .

# <span id="page-3-0"></span>**Options et exemples de configuration back-end de Google Cloud NetApp volumes**

Découvrez les options de configuration NFS backend pour Google Cloud NetApp volumes et examinez des exemples de configuration.

## **Options de configuration du back-end**

Chaque back-end provisionne les volumes dans une seule région Google Cloud. Pour créer des volumes dans d'autres régions, vous pouvez définir des systèmes back-end supplémentaires.

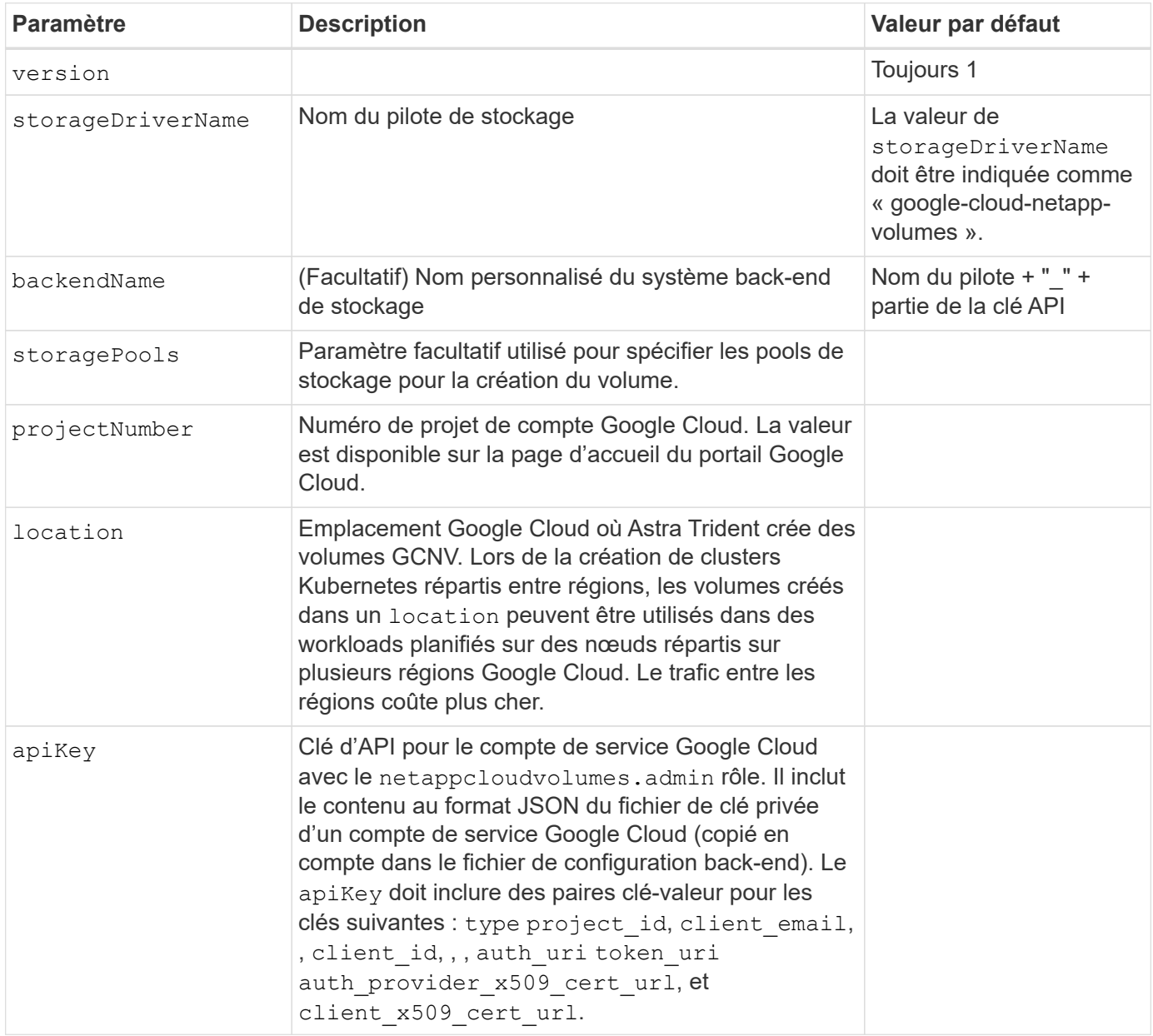

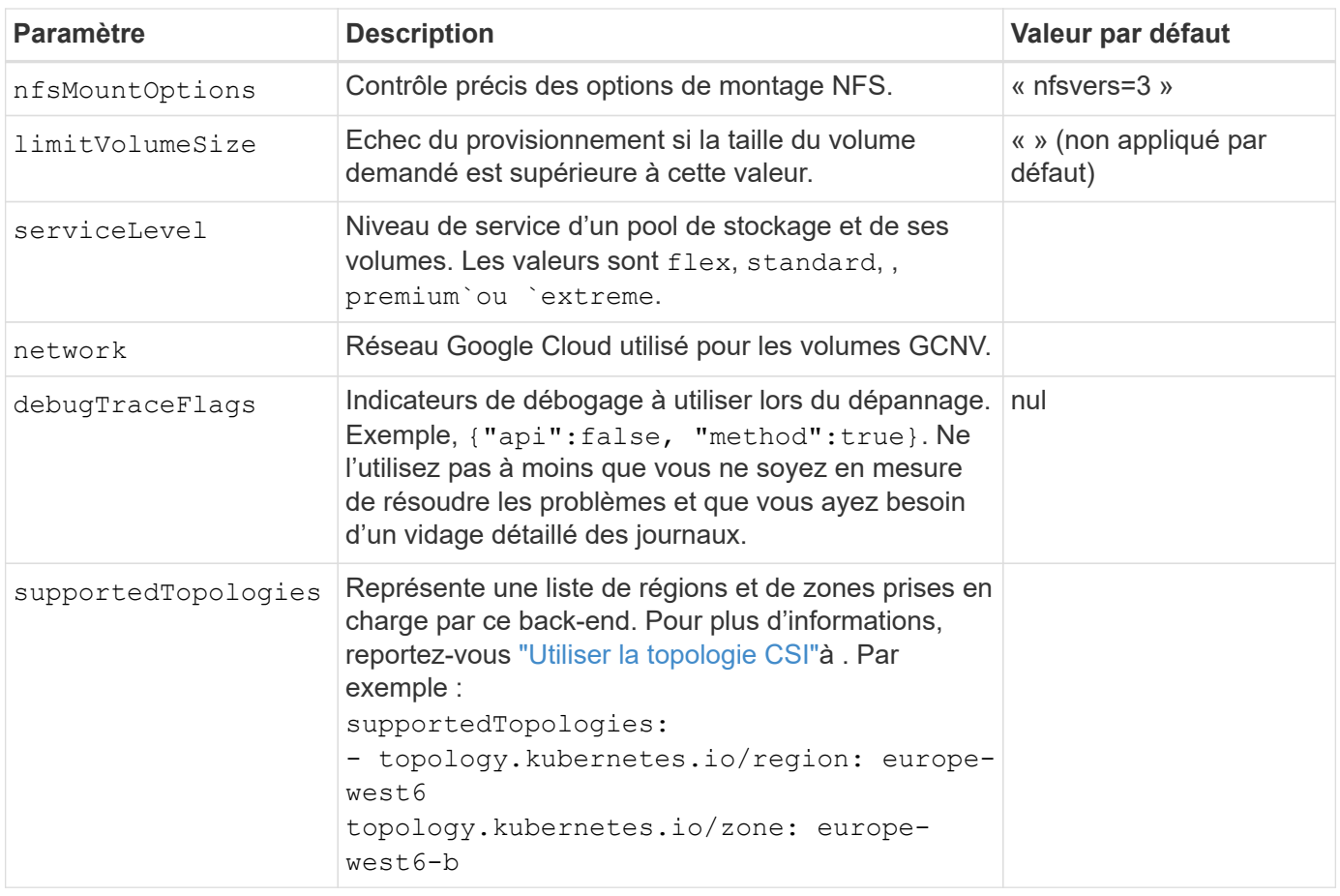

## **Options de provisionnement de volumes**

Vous pouvez contrôler le provisionnement de volume par défaut dans le defaults section du fichier de configuration.

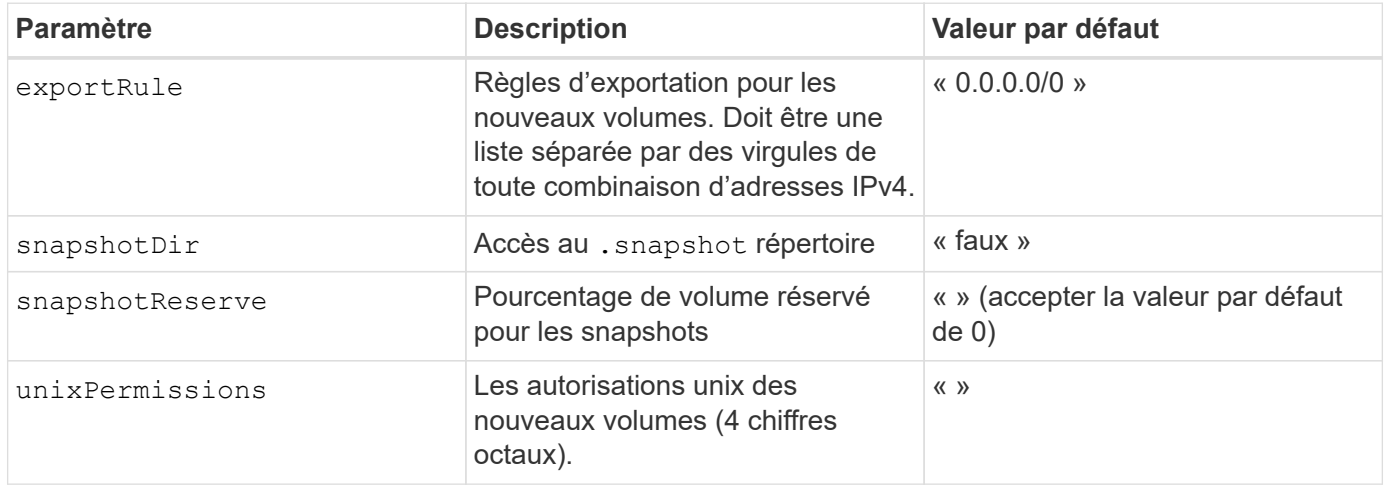

## **Exemples de configurations**

Les exemples suivants montrent des configurations de base qui laissent la plupart des paramètres par défaut. C'est la façon la plus simple de définir un back-end.

#### **Configuration minimale**

Il s'agit de la configuration back-end minimale absolue. Avec cette configuration, Astra Trident détecte tous vos pools de stockage délégués à Google Cloud NetApp volumes à l'emplacement configuré, et place de nouveaux volumes dans l'un de ces pools de manière aléatoire. Comme nasType est omis, la nfs valeur par défaut s'applique et le back-end provisionne les volumes NFS.

Cette configuration est idéale lorsque vous n'utilisez que Google Cloud NetApp volumes et que vous essayez d'effectuer des opérations. Dans la pratique, vous devrez probablement fournir une étendue supplémentaire pour les volumes que vous provisionnez.

```
---
apiVersion: v1
kind: Secret
metadata:
    name: backend-tbc-gcnv-secret
type: Opaque
stringData:
    private_key_id: 'f2cb6ed6d7cc10c453f7d3406fc700c5df0ab9ec'
    private_key: |
      -----BEGIN PRIVATE KEY-----
      znHczZsrrtHisIsAbOguSaPIKeyAZNchRAGzlzZE4jK3bl/qp8B4Kws8zX5ojY9m
      znHczZsrrtHisIsAbOguSaPIKeyAZNchRAGzlzZE4jK3bl/qp8B4Kws8zX5ojY9m
      znHczZsrrtHisIsAbOguSaPIKeyAZNchRAGzlzZE4jK3bl/qp8B4Kws8zX5ojY9m
      znHczZsrrtHisIsAbOguSaPIKeyAZNchRAGzlzZE4jK3bl/qp8B4Kws8zX5ojY9m
      znHczZsrrtHisIsAbOguSaPIKeyAZNchRAGzlzZE4jK3bl/qp8B4Kws8zX5ojY9m
      znHczZsrrtHisIsAbOguSaPIKeyAZNchRAGzlzZE4jK3bl/qp8B4Kws8zX5ojY9m
      znHczZsrrtHisIsAbOguSaPIKeyAZNchRAGzlzZE4jK3bl/qp8B4Kws8zX5ojY9m
      znHczZsrrtHisIsAbOguSaPIKeyAZNchRAGzlzZE4jK3bl/qp8B4Kws8zX5ojY9m
      znHczZsrrtHisIsAbOguSaPIKeyAZNchRAGzlzZE4jK3bl/qp8B4Kws8zX5ojY9m
      znHczZsrrtHisIsAbOguSaPIKeyAZNchRAGzlzZE4jK3bl/qp8B4Kws8zX5ojY9m
      znHczZsrrtHisIsAbOguSaPIKeyAZNchRAGzlzZE4jK3bl/qp8B4Kws8zX5ojY9m
      znHczZsrrtHisIsAbOguSaPIKeyAZNchRAGzlzZE4jK3bl/qp8B4Kws8zX5ojY9m
      znHczZsrrtHisIsAbOguSaPIKeyAZNchRAGzlzZE4jK3bl/qp8B4Kws8zX5ojY9m
      znHczZsrrtHisIsAbOguSaPIKeyAZNchRAGzlzZE4jK3bl/qp8B4Kws8zX5ojY9m
      znHczZsrrtHisIsAbOguSaPIKeyAZNchRAGzlzZE4jK3bl/qp8B4Kws8zX5ojY9m
      znHczZsrrtHisIsAbOguSaPIKeyAZNchRAGzlzZE4jK3bl/qp8B4Kws8zX5ojY9m
      znHczZsrrtHisIsAbOguSaPIKeyAZNchRAGzlzZE4jK3bl/qp8B4Kws8zX5ojY9m
      znHczZsrrtHisIsAbOguSaPIKeyAZNchRAGzlzZE4jK3bl/qp8B4Kws8zX5ojY9m
      znHczZsrrtHisIsAbOguSaPIKeyAZNchRAGzlzZE4jK3bl/qp8B4Kws8zX5ojY9m
      znHczZsrrtHisIsAbOguSaPIKeyAZNchRAGzlzZE4jK3bl/qp8B4Kws8zX5ojY9m
      znHczZsrrtHisIsAbOguSaPIKeyAZNchRAGzlzZE4jK3bl/qp8B4Kws8zX5ojY9m
      znHczZsrrtHisIsAbOguSaPIKeyAZNchRAGzlzZE4jK3bl/qp8B4Kws8zX5ojY9m
      znHczZsrrtHisIsAbOguSaPIKeyAZNchRAGzlzZE4jK3bl/qp8B4Kws8zX5ojY9m
      znHczZsrrtHisIsAbOguSaPIKeyAZNchRAGzlzZE4jK3bl/qp8B4Kws8zX5ojY9m
      znHczZsrrtHisIsAbOguSaPIKeyAZNchRAGzlzZE4jK3bl/qp8B4Kws8zX5ojY9m
```

```
  XsYg6gyxy4zq7OlwWgLwGa==
      -----END PRIVATE KEY-----
---
apiVersion: trident.netapp.io/v1
kind: TridentBackendConfig
metadata:
    name: backend-tbc-gcnv
spec:
   version: 1
    storageDriverName: google-cloud-netapp-volumes
    projectNumber: '123455380079'
    location: europe-west6
    serviceLevel: premium
    apiKey:
      type: service_account
      project_id: my-gcnv-project
    client email: myproject-prod@my-gcnv-
project.iam.gserviceaccount.com
      client_id: '103346282737811234567'
    auth uri: https://accounts.google.com/o/oauth2/auth
      token_uri: https://oauth2.googleapis.com/token
    auth provider x509 cert url:
https://www.googleapis.com/oauth2/v1/certs
    client x509 cert url:
https://www.googleapis.com/robot/v1/metadata/x509/myproject-prod%40my-
gcnv-project.iam.gserviceaccount.com
    credentials:
      name: backend-tbc-gcnv-secret
```
#### **Configuration avec filtre StoragePools**

```
apiVersion: v1
kind: Secret
metadata:
    name: backend-tbc-gcnv-secret
type: Opaque
stringData:
    private_key_id: 'f2cb6ed6d7cc10c453f7d3406fc700c5df0ab9ec'
    private_key: |
      -----BEGIN PRIVATE KEY-----
      znHczZsrrtHisIsAbOguSaPIKeyAZNchRAGzlzZE4jK3bl/qp8B4Kws8zX5ojY9m
      znHczZsrrtHisIsAbOguSaPIKeyAZNchRAGzlzZE4jK3bl/qp8B4Kws8zX5ojY9m
      znHczZsrrtHisIsAbOguSaPIKeyAZNchRAGzlzZE4jK3bl/qp8B4Kws8zX5ojY9m
      znHczZsrrtHisIsAbOguSaPIKeyAZNchRAGzlzZE4jK3bl/qp8B4Kws8zX5ojY9m
      znHczZsrrtHisIsAbOguSaPIKeyAZNchRAGzlzZE4jK3bl/qp8B4Kws8zX5ojY9m
      znHczZsrrtHisIsAbOguSaPIKeyAZNchRAGzlzZE4jK3bl/qp8B4Kws8zX5ojY9m
      znHczZsrrtHisIsAbOguSaPIKeyAZNchRAGzlzZE4jK3bl/qp8B4Kws8zX5ojY9m
      znHczZsrrtHisIsAbOguSaPIKeyAZNchRAGzlzZE4jK3bl/qp8B4Kws8zX5ojY9m
      znHczZsrrtHisIsAbOguSaPIKeyAZNchRAGzlzZE4jK3bl/qp8B4Kws8zX5ojY9m
      znHczZsrrtHisIsAbOguSaPIKeyAZNchRAGzlzZE4jK3bl/qp8B4Kws8zX5ojY9m
      znHczZsrrtHisIsAbOguSaPIKeyAZNchRAGzlzZE4jK3bl/qp8B4Kws8zX5ojY9m
      znHczZsrrtHisIsAbOguSaPIKeyAZNchRAGzlzZE4jK3bl/qp8B4Kws8zX5ojY9m
      znHczZsrrtHisIsAbOguSaPIKeyAZNchRAGzlzZE4jK3bl/qp8B4Kws8zX5ojY9m
      znHczZsrrtHisIsAbOguSaPIKeyAZNchRAGzlzZE4jK3bl/qp8B4Kws8zX5ojY9m
      znHczZsrrtHisIsAbOguSaPIKeyAZNchRAGzlzZE4jK3bl/qp8B4Kws8zX5ojY9m
      znHczZsrrtHisIsAbOguSaPIKeyAZNchRAGzlzZE4jK3bl/qp8B4Kws8zX5ojY9m
      znHczZsrrtHisIsAbOguSaPIKeyAZNchRAGzlzZE4jK3bl/qp8B4Kws8zX5ojY9m
      znHczZsrrtHisIsAbOguSaPIKeyAZNchRAGzlzZE4jK3bl/qp8B4Kws8zX5ojY9m
      znHczZsrrtHisIsAbOguSaPIKeyAZNchRAGzlzZE4jK3bl/qp8B4Kws8zX5ojY9m
      znHczZsrrtHisIsAbOguSaPIKeyAZNchRAGzlzZE4jK3bl/qp8B4Kws8zX5ojY9m
      znHczZsrrtHisIsAbOguSaPIKeyAZNchRAGzlzZE4jK3bl/qp8B4Kws8zX5ojY9m
      znHczZsrrtHisIsAbOguSaPIKeyAZNchRAGzlzZE4jK3bl/qp8B4Kws8zX5ojY9m
      znHczZsrrtHisIsAbOguSaPIKeyAZNchRAGzlzZE4jK3bl/qp8B4Kws8zX5ojY9m
      znHczZsrrtHisIsAbOguSaPIKeyAZNchRAGzlzZE4jK3bl/qp8B4Kws8zX5ojY9m
      znHczZsrrtHisIsAbOguSaPIKeyAZNchRAGzlzZE4jK3bl/qp8B4Kws8zX5ojY9m
      XsYg6gyxy4zq7OlwWgLwGa==
      -----END PRIVATE KEY-----
---
apiVersion: trident.netapp.io/v1
```
kind: TridentBackendConfig metadata: name: backend-tbc-gcnv spec:

```
  version: 1
    storageDriverName: google-cloud-netapp-volumes
    projectNumber: '123455380079'
    location: europe-west6
    serviceLevel: premium
    storagePools:
    - premium-pool1-europe-west6
    - premium-pool2-europe-west6
    apiKey:
    type: service account
      project_id: my-gcnv-project
    client email: myproject-prod@my-gcnv-
project.iam.gserviceaccount.com
      client_id: '103346282737811234567'
    auth uri: https://accounts.google.com/o/oauth2/auth
      token_uri: https://oauth2.googleapis.com/token
    auth provider x509 cert url:
https://www.googleapis.com/oauth2/v1/certs
    client x509 cert url:
https://www.googleapis.com/robot/v1/metadata/x509/myproject-prod%40my-
gcnv-project.iam.gserviceaccount.com
    credentials:
      name: backend-tbc-gcnv-secret
```
#### **Configuration de pool virtuel**

Cette configuration back-end définit plusieurs pools virtuels dans un seul fichier. Les pools virtuels sont définis dans la storage section. Ces fonctionnalités sont utiles lorsque plusieurs pools de stockage prennent en charge différents niveaux de services et que vous souhaitez créer dans Kubernetes des classes de stockage qui les représentent. Les étiquettes de pool virtuel sont utilisées pour différencier les pools. Par exemple, dans l'exemple ci-dessous performance , le libellé et serviceLevel le type sont utilisés pour différencier les pools virtuels.

Vous pouvez également définir des valeurs par défaut applicables à tous les pools virtuels et remplacer les valeurs par défaut des pools virtuels individuels. Dans l'exemple suivant, snapshotReserve et exportRule servent de valeurs par défaut pour tous les pools virtuels.

Pour plus d'informations, reportez-vous ["Pools virtuels"à](https://docs.netapp.com/fr-fr/trident/trident-concepts/virtual-storage-pool.html) .

```
---
apiVersion: v1
kind: Secret
metadata:
    name: backend-tbc-gcnv-secret
type: Opaque
stringData:
    private_key_id: 'f2cb6ed6d7cc10c453f7d3406fc700c5df0ab9ec'
    private_key: |
      -----BEGIN PRIVATE KEY-----
      znHczZsrrtHisIsAbOguSaPIKeyAZNchRAGzlzZE4jK3bl/qp8B4Kws8zX5ojY9m
      znHczZsrrtHisIsAbOguSaPIKeyAZNchRAGzlzZE4jK3bl/qp8B4Kws8zX5ojY9m
      znHczZsrrtHisIsAbOguSaPIKeyAZNchRAGzlzZE4jK3bl/qp8B4Kws8zX5ojY9m
      znHczZsrrtHisIsAbOguSaPIKeyAZNchRAGzlzZE4jK3bl/qp8B4Kws8zX5ojY9m
      znHczZsrrtHisIsAbOguSaPIKeyAZNchRAGzlzZE4jK3bl/qp8B4Kws8zX5ojY9m
      znHczZsrrtHisIsAbOguSaPIKeyAZNchRAGzlzZE4jK3bl/qp8B4Kws8zX5ojY9m
      znHczZsrrtHisIsAbOguSaPIKeyAZNchRAGzlzZE4jK3bl/qp8B4Kws8zX5ojY9m
      znHczZsrrtHisIsAbOguSaPIKeyAZNchRAGzlzZE4jK3bl/qp8B4Kws8zX5ojY9m
      znHczZsrrtHisIsAbOguSaPIKeyAZNchRAGzlzZE4jK3bl/qp8B4Kws8zX5ojY9m
      znHczZsrrtHisIsAbOguSaPIKeyAZNchRAGzlzZE4jK3bl/qp8B4Kws8zX5ojY9m
      znHczZsrrtHisIsAbOguSaPIKeyAZNchRAGzlzZE4jK3bl/qp8B4Kws8zX5ojY9m
      znHczZsrrtHisIsAbOguSaPIKeyAZNchRAGzlzZE4jK3bl/qp8B4Kws8zX5ojY9m
      znHczZsrrtHisIsAbOguSaPIKeyAZNchRAGzlzZE4jK3bl/qp8B4Kws8zX5ojY9m
      znHczZsrrtHisIsAbOguSaPIKeyAZNchRAGzlzZE4jK3bl/qp8B4Kws8zX5ojY9m
      znHczZsrrtHisIsAbOguSaPIKeyAZNchRAGzlzZE4jK3bl/qp8B4Kws8zX5ojY9m
      znHczZsrrtHisIsAbOguSaPIKeyAZNchRAGzlzZE4jK3bl/qp8B4Kws8zX5ojY9m
      znHczZsrrtHisIsAbOguSaPIKeyAZNchRAGzlzZE4jK3bl/qp8B4Kws8zX5ojY9m
      znHczZsrrtHisIsAbOguSaPIKeyAZNchRAGzlzZE4jK3bl/qp8B4Kws8zX5ojY9m
      znHczZsrrtHisIsAbOguSaPIKeyAZNchRAGzlzZE4jK3bl/qp8B4Kws8zX5ojY9m
      znHczZsrrtHisIsAbOguSaPIKeyAZNchRAGzlzZE4jK3bl/qp8B4Kws8zX5ojY9m
      znHczZsrrtHisIsAbOguSaPIKeyAZNchRAGzlzZE4jK3bl/qp8B4Kws8zX5ojY9m
      znHczZsrrtHisIsAbOguSaPIKeyAZNchRAGzlzZE4jK3bl/qp8B4Kws8zX5ojY9m
```

```
  znHczZsrrtHisIsAbOguSaPIKeyAZNchRAGzlzZE4jK3bl/qp8B4Kws8zX5ojY9m
      znHczZsrrtHisIsAbOguSaPIKeyAZNchRAGzlzZE4jK3bl/qp8B4Kws8zX5ojY9m
      znHczZsrrtHisIsAbOguSaPIKeyAZNchRAGzlzZE4jK3bl/qp8B4Kws8zX5ojY9m
      XsYg6gyxy4zq7OlwWgLwGa==
      -----END PRIVATE KEY-----
---
apiVersion: trident.netapp.io/v1
kind: TridentBackendConfig
metadata:
   name: backend-tbc-gcnv
spec:
   version: 1
    storageDriverName: google-cloud-netapp-volumes
    projectNumber: '123455380079'
    location: europe-west6
    apiKey:
      type: service_account
      project_id: my-gcnv-project
    client email: myproject-prod@my-gcnv-
project.iam.gserviceaccount.com
      client_id: '103346282737811234567'
    auth uri: https://accounts.google.com/o/oauth2/auth
      token_uri: https://oauth2.googleapis.com/token
    auth provider x509 cert url:
https://www.googleapis.com/oauth2/v1/certs
    client x509 cert url:
https://www.googleapis.com/robot/v1/metadata/x509/myproject-prod%40my-
gcnv-project.iam.gserviceaccount.com
    credentials:
      name: backend-tbc-gcnv-secret
    defaults:
      snapshotReserve: '10'
      exportRule: 10.0.0.0/24
    storage:
      - labels:
          performance: extreme
        serviceLevel: extreme
        defaults:
          snapshotReserve: '5'
          exportRule: 0.0.0.0/0
      - labels:
          performance: premium
        serviceLevel: premium
      - labels:
```
## **Et la suite ?**

Après avoir créé le fichier de configuration backend, exécutez la commande suivante :

```
kubectl create -f <br/>backend-file>
```
Pour vérifier que le back-end est correctement créé, exécutez la commande suivante :

```
kubectl get tridentbackendconfig
NAME BACKEND NAME BACKEND UUID
PHASE STATUS
backend-tbc-gcnv backend-tbc-gcnv b2fd1ff9-b234-477e-88fd-713913294f65
Bound Success
```
Si la création du back-end échoue, la configuration du back-end est erronée. Vous pouvez décrire le back-end à l'aide de la kubectl get tridentbackendconfig <backend-name> commande ou afficher les journaux pour déterminer la cause en exécutant la commande suivante :

```
tridentctl logs
```
Après avoir identifié et corrigé le problème avec le fichier de configuration, vous pouvez supprimer le back-end et exécuter à nouveau la commande create.

### **Plus d'exemples**

#### **Exemples de définition de classe de stockage**

Voici une définition de base StorageClass qui fait référence au back-end ci-dessus.

```
apiVersion: storage.k8s.io/v1
kind: StorageClass
metadata:
    name: gcnv-nfs-sc
provisioner: csi.trident.netapp.io
parameters:
    backendType: "google-cloud-netapp-volumes"
```
**Exemples de définitions utilisant le parameter.selector champ :**

A l'aide de parameter.selector , vous pouvez spécifier pour chaque StorageClass système ["pool](https://docs.netapp.com/fr-fr/trident/trident-concepts/virtual-storage-pool.html) [virtuel"](https://docs.netapp.com/fr-fr/trident/trident-concepts/virtual-storage-pool.html) utilisé pour héberger un volume. Les aspects définis dans le pool sélectionné seront définis pour le volume.

```
apiVersion: storage.k8s.io/v1
kind: StorageClass
metadata:
    name: extreme-sc
provisioner: csi.trident.netapp.io
parameters:
  selector: "performance=extreme"
    backendType: "google-cloud-netapp-volumes"
---apiVersion: storage.k8s.io/v1
kind: StorageClass
metadata:
    name: premium-sc
provisioner: csi.trident.netapp.io
parameters:
    selector: "performance=premium"
    backendType: "google-cloud-netapp-volumes"
---
apiVersion: storage.k8s.io/v1
kind: StorageClass
metadata:
    name: standard-sc
provisioner: csi.trident.netapp.io
parameters:
  selector: "performance=standard"
    backendType: "google-cloud-netapp-volumes"
```
Pour plus de détails sur les classes de stockage, reportez-vous ["Créer une classe de stockage"à](https://docs.netapp.com/fr-fr/trident/trident-use/create-stor-class.html) la section .

#### **Exemple de définition de PVC**

```
kind: PersistentVolumeClaim
apiVersion: v1
metadata:
   name: gcnv-nfs-pvc
spec:
   accessModes:
     - ReadWriteMany
   resources:
     requests:
        storage: 100Gi
    storageClassName: gcnv-nfs-sc
```
Pour vérifier si la demande de volume persistant est liée, exécutez la commande suivante :

```
kubectl get pvc gcnv-nfs-pvc
NAME STATUS VOLUME CAPACITY
ACCESS MODES STORAGECLASS AGE
gcnv-nfs-pvc Bound pvc-b00f2414-e229-40e6-9b16-ee03eb79a213 100Gi
RWX gcnv-nfs-sc 1m
```
#### **Informations sur le copyright**

Copyright © 2024 NetApp, Inc. Tous droits réservés. Imprimé aux États-Unis. Aucune partie de ce document protégé par copyright ne peut être reproduite sous quelque forme que ce soit ou selon quelque méthode que ce soit (graphique, électronique ou mécanique, notamment par photocopie, enregistrement ou stockage dans un système de récupération électronique) sans l'autorisation écrite préalable du détenteur du droit de copyright.

Les logiciels dérivés des éléments NetApp protégés par copyright sont soumis à la licence et à l'avis de nonresponsabilité suivants :

CE LOGICIEL EST FOURNI PAR NETAPP « EN L'ÉTAT » ET SANS GARANTIES EXPRESSES OU TACITES, Y COMPRIS LES GARANTIES TACITES DE QUALITÉ MARCHANDE ET D'ADÉQUATION À UN USAGE PARTICULIER, QUI SONT EXCLUES PAR LES PRÉSENTES. EN AUCUN CAS NETAPP NE SERA TENU POUR RESPONSABLE DE DOMMAGES DIRECTS, INDIRECTS, ACCESSOIRES, PARTICULIERS OU EXEMPLAIRES (Y COMPRIS L'ACHAT DE BIENS ET DE SERVICES DE SUBSTITUTION, LA PERTE DE JOUISSANCE, DE DONNÉES OU DE PROFITS, OU L'INTERRUPTION D'ACTIVITÉ), QUELLES QU'EN SOIENT LA CAUSE ET LA DOCTRINE DE RESPONSABILITÉ, QU'IL S'AGISSE DE RESPONSABILITÉ CONTRACTUELLE, STRICTE OU DÉLICTUELLE (Y COMPRIS LA NÉGLIGENCE OU AUTRE) DÉCOULANT DE L'UTILISATION DE CE LOGICIEL, MÊME SI LA SOCIÉTÉ A ÉTÉ INFORMÉE DE LA POSSIBILITÉ DE TELS DOMMAGES.

NetApp se réserve le droit de modifier les produits décrits dans le présent document à tout moment et sans préavis. NetApp décline toute responsabilité découlant de l'utilisation des produits décrits dans le présent document, sauf accord explicite écrit de NetApp. L'utilisation ou l'achat de ce produit ne concède pas de licence dans le cadre de droits de brevet, de droits de marque commerciale ou de tout autre droit de propriété intellectuelle de NetApp.

Le produit décrit dans ce manuel peut être protégé par un ou plusieurs brevets américains, étrangers ou par une demande en attente.

LÉGENDE DE RESTRICTION DES DROITS : L'utilisation, la duplication ou la divulgation par le gouvernement sont sujettes aux restrictions énoncées dans le sous-paragraphe (b)(3) de la clause Rights in Technical Data-Noncommercial Items du DFARS 252.227-7013 (février 2014) et du FAR 52.227-19 (décembre 2007).

Les données contenues dans les présentes se rapportent à un produit et/ou service commercial (tel que défini par la clause FAR 2.101). Il s'agit de données propriétaires de NetApp, Inc. Toutes les données techniques et tous les logiciels fournis par NetApp en vertu du présent Accord sont à caractère commercial et ont été exclusivement développés à l'aide de fonds privés. Le gouvernement des États-Unis dispose d'une licence limitée irrévocable, non exclusive, non cessible, non transférable et mondiale. Cette licence lui permet d'utiliser uniquement les données relatives au contrat du gouvernement des États-Unis d'après lequel les données lui ont été fournies ou celles qui sont nécessaires à son exécution. Sauf dispositions contraires énoncées dans les présentes, l'utilisation, la divulgation, la reproduction, la modification, l'exécution, l'affichage des données sont interdits sans avoir obtenu le consentement écrit préalable de NetApp, Inc. Les droits de licences du Département de la Défense du gouvernement des États-Unis se limitent aux droits identifiés par la clause 252.227-7015(b) du DFARS (février 2014).

#### **Informations sur les marques commerciales**

NETAPP, le logo NETAPP et les marques citées sur le site<http://www.netapp.com/TM>sont des marques déposées ou des marques commerciales de NetApp, Inc. Les autres noms de marques et de produits sont des marques commerciales de leurs propriétaires respectifs.